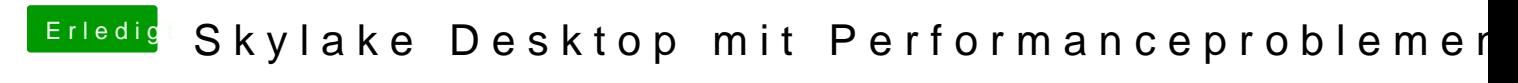

Beitrag von e4g1e vom 28. März 2018, 21:59

Die Webtreiber sind installiert und laufen? Was steht bei "Über diesen Mac"